# ОПИСАНИЕ ТИПА СРЕДСТВА ИЗМЕРЕНИЙ

# Дефектоскопы вихретоковые «Политест 5»

#### **Назначение средства измерений**

Дефектоскопы вихретоковые «Политест 5» (далее по тексту – дефектоскопы) предназначены для выявления сквозных дефектов и измерения глубины несквозных дефектов в изделиях из токопроводящих трубчатых материалов.

### **Описание средства измерений**

Принцип действия дефектоскопов основан на создании электромагнитного поля в контролируемом изделии и регистрации изменения результирующего электромагнитного поля вихревых токов непосредственно над зоной дефекта. Утонение контролируемой стенки или другой дефект вызывают искажение результирующего электромагнитного поля вихревых токов или отличие его от поля на бездефектном участке. Данное искажение регистрируется как изменения действительной и мнимой составляющей вихретокового сигнала.

В состав дефектоскопов входит вихретоковый преобразователь (ВТП) с одной или несколькими катушками индуктивности, с помощью которого создается и регистрируется электромагнитное поле в контролируемом изделии, электронный блок, предназначенный для создания сигнала, возбуждающего катушки индуктивности преобразователей, приема и передачи информации на компьютер типа ноутбук, использующийся для управления электронным блоком, сбором и анализом данных с помощью программного обеспечения (ПО). Фотография общего вида дефектоскопов приведена на рисунке 1.

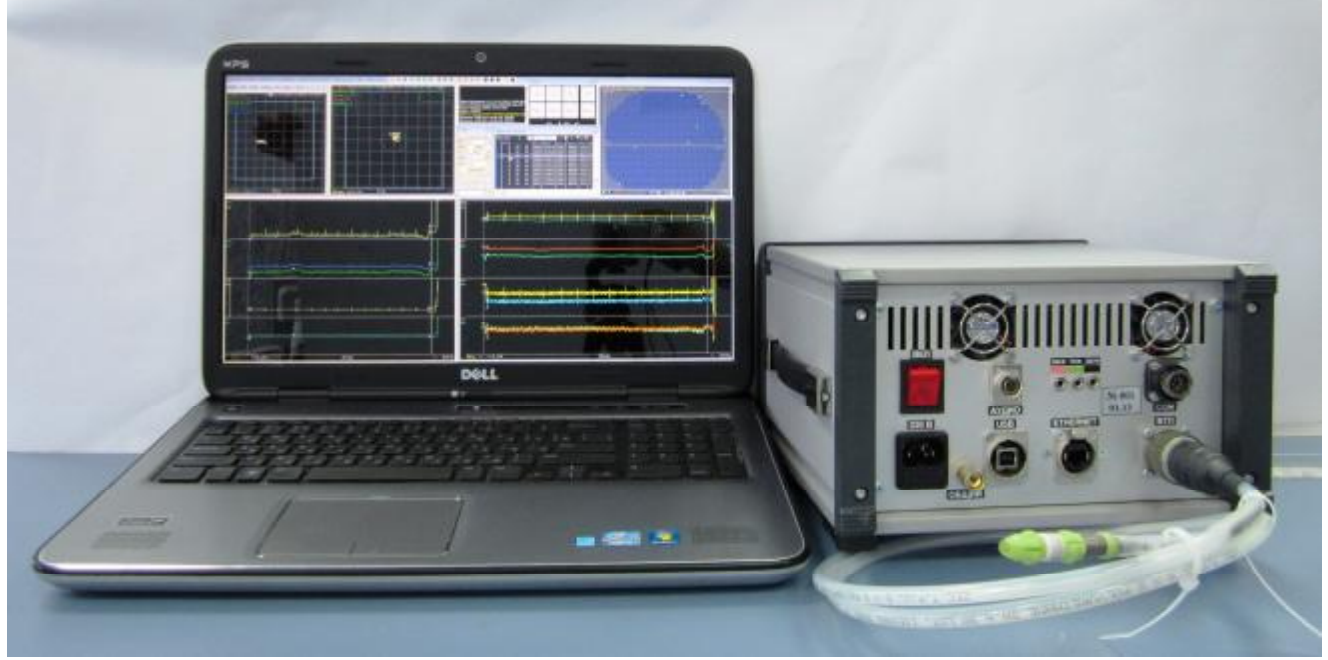

Рисунок 1 – Общий вид дефектоскопов

Область применения дефектоскопов - неразрушающий контроль вихретоковым методом оборудования на объектах атомной, химической и других отраслей промышленности.

## **Программное обеспечение**

Для осуществления управления электронном блоком, сбора и анализа данных на компьютер типа ноутбук устанавливается программное обеспечение Pegas.

Программное обеспечение выполняет следующие основные функции:

- изменение параметров импульса, возбуждающего катушки индуктивности преобразователей;

- отображение результатов контроля в виде графиков действительной и мнимой составляющей на мониторе в режиме реального времени;

- запись сигналов в файл для создания базы данных и дальнейшего анализа;

- создание отчетов контроля;

- построения калибровочных кривых для измерения глубины и определения типа дефекта.

Идентификационные признаки ПО дефектоскопов соответствуют данным, приведенным в таблице 1.

Таблица 1

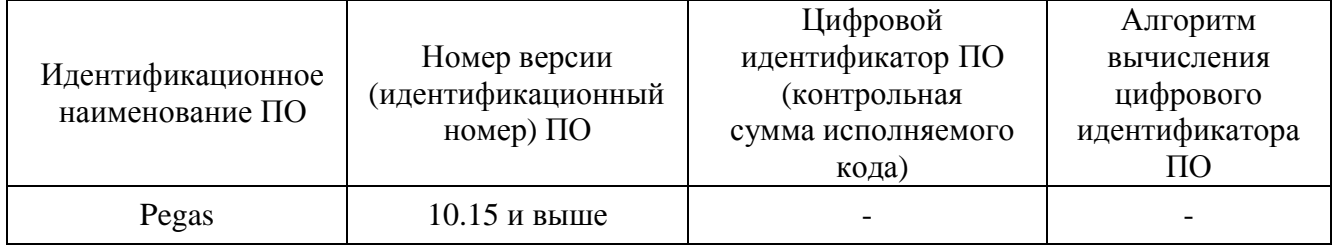

Защита программного обеспечения дефектоскопов от непреднамеренных и преднамеренных изменений соответствует уровню С согласно МИ 3286-2010.

### **Метрологические и технические характеристики**

Таблица 2

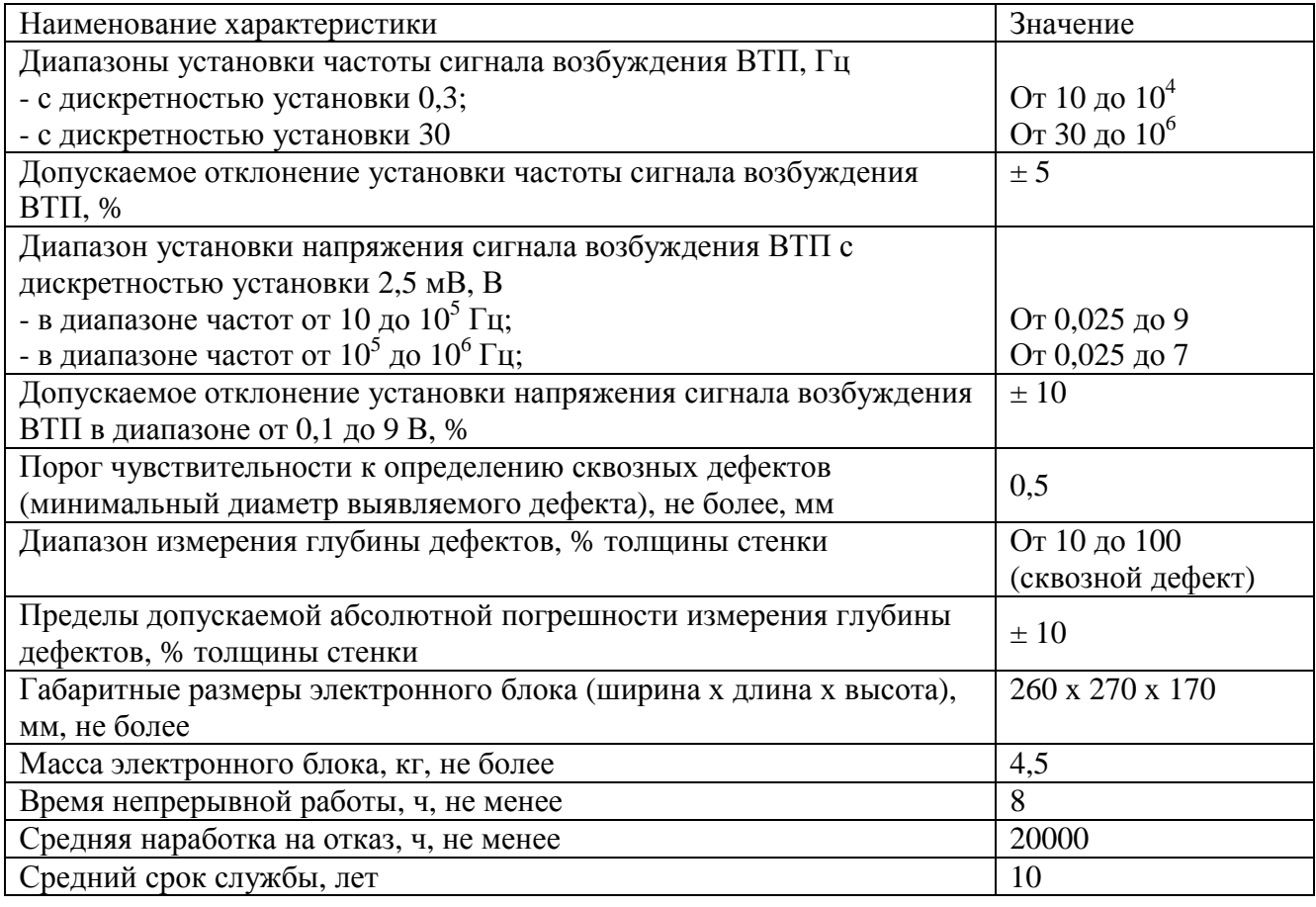

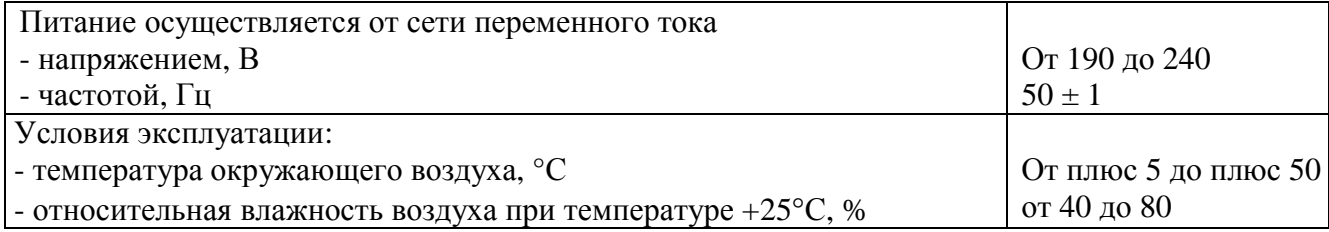

### **Знак утверждения типа**

Знак утверждения типа наносится на переднюю панель электронного блока дефектоскопа методом наклеивания этикетки и на титульный лист паспорта печатным способом.

#### **Комплектность средства измерений**

Таблица 3

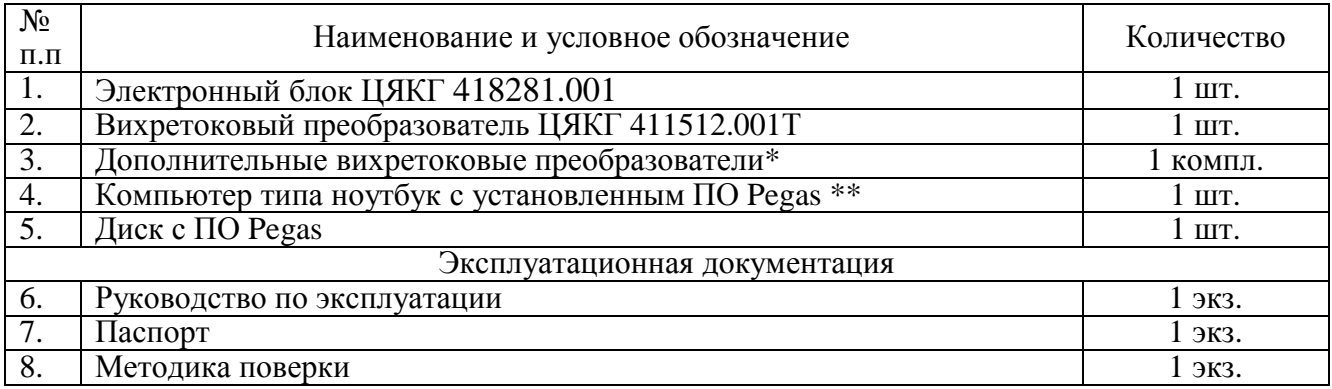

\*Тип и количество зависит от заказа потребителя.

\*\* Поставляется по отдельному заказу

#### **Поверка**

осуществляется согласно методике поверки МП 87.Д4-13 «ГСИ. Дефектоскопы вихретоковые «Политест 5». Методика поверки», утвержденной ГЦИ СИ ФГУП «ВНИИОФИ» в ноябре 2013 года.

Основные средства поверки:

1. Осциллограф цифровой TDS-2012В. Диапазон измеряемых размахов напряжений импульсных радиосигналов от 10 мВ – до 400 В (с делителем 1:10). Пределы допускаемой относительной погрешности измерения амплитуд сигналов для коэффициентов отклонения от 10 мВ/дел до 5 В/дел - ±3%. Пределы допускаемой абсолютной погрешности измерения временных интервалов  $\pm$  (Кр/250 + 50\*10<sup>-6</sup>\*T<sub>изм</sub>+0,6) нс. Т<sub>изм</sub> – измеряемый временной интервал в с.

2. Комплект мер моделей дефектов теплообменных труб парогенераторов КММД-ПГ-16/13. Мера КММД-ПГ-16/13-№1: сверления с плоским дном глубиной 100, 75, 55, 35, 15 % толщины стенки, проточка на внешнем диаметре глубиной 10 % толщины стенки. Мера КММД-ПГ-16/13-№2: 6 сквозных отверстий диаметром 0,40; 0,45; 0,60; 0,80; 1,0; 1,50 мм.

## **Сведения о методиках (методах) измерений**

Сведения о методиках (методах) измерений приведены в руководстве по эксплуатации «Дефектоскоп вихретоковый «Политест 5». Руководство по эксплуатации. ЦЯКГ 410220.001РЭ».

## **Нормативные и технические документы, устанавливающие требования к дефектоскопам вихретоковым «Политест 5»**

1. ГОСТ Р ИСО 15549-2009 «Контроль неразрушающий. Контроль вихретоковый. Основные положения»;

2. Технические условия. «Дефектоскоп вихретоковый «Политест 5». Технические условия. ЦЯКГ 410220.001 ТУ».

## **Рекомендации по областям применения в сфере государственного регулирования обеспечения единства измерений**

При осуществлении производственного контроля за соблюдением установленных законодательством Российской Федерации требований промышленной безопасности к эксплуатации опасного производственного объекта.

# **Изготовитель**

Общество с ограниченной ответственностью «ЦВК «Политест» (ООО «ЦВК «Политест»)

Адрес: Россия, 249035, г. Обнинск Калужской обл., пр. Ленина, д.127, офис 213. Телефон: (48439) 37016 Факс: (48439) 44374 Сайт: [www.polytest.ru](http://www.polytest.ru) Е-mail: [polytest@obninsk.ru](mailto:polytest@obninsk.ru), [polytest@obninsk.com](mailto:polytest@obninsk.com)

# **Испытательный центр**

Государственный центр испытаний средств измерений федерального государственного унитарного предприятия «Всероссийский научно-исследовательский институт оптикофизических измерений» (ГЦИ СИ ФГУП «ВНИИОФИ»)

Адрес: 119361, г. Москва, ул. Озерная, 46.

Телефон: (495) 437-56-33, факс: (495) 437-31-47

E-mail: [vniiofi@vniiofi.ru](mailto:vniiofi@vniiofi.ru)

Аттестат аккредитации ГЦИ СИ ФГУП «ВНИИОФИ», по проведению испытаний средств измерений в целях утверждения типа № 30003-08 от 30.12.2008 г.

Заместитель Руководителя Федерального агентства по техническому регулированию и метрологии Сандария Саветского событа Саветского Ф.В. Булыгин

М.п. « $\_\_\_$   $\_\_$  2014 г.